## **KARTA KURSU**

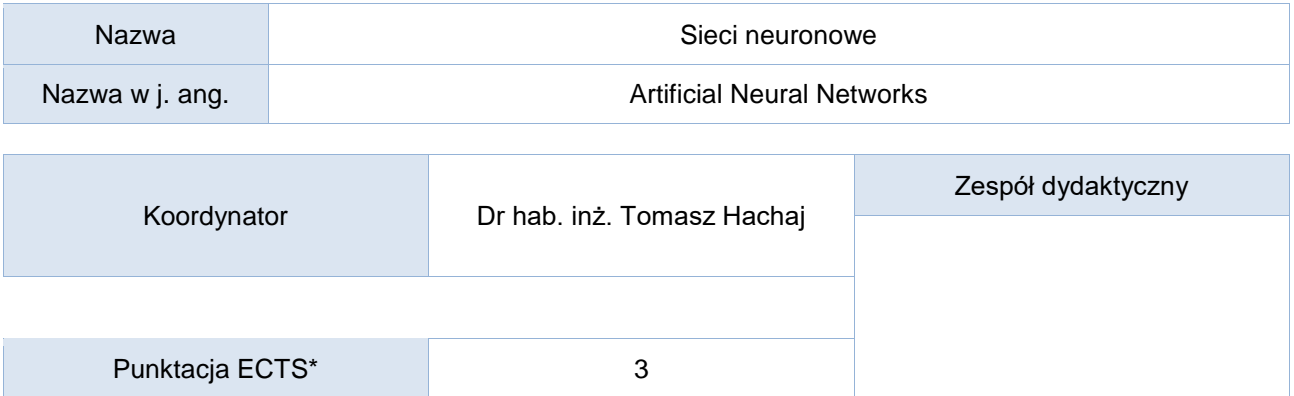

## Opis kursu (cele kształcenia)

Celem kursu jest zapoznanie studentów z zagadnieniami teoretycznymi i praktycznymi dotyczącymi sieci neuronowych i głębokiego uczenia.

## Warunki wstępne

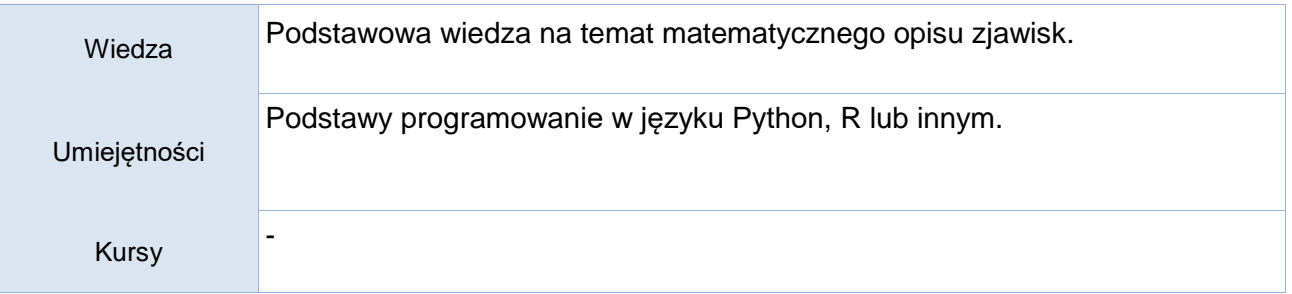

## Efekty uczenia się

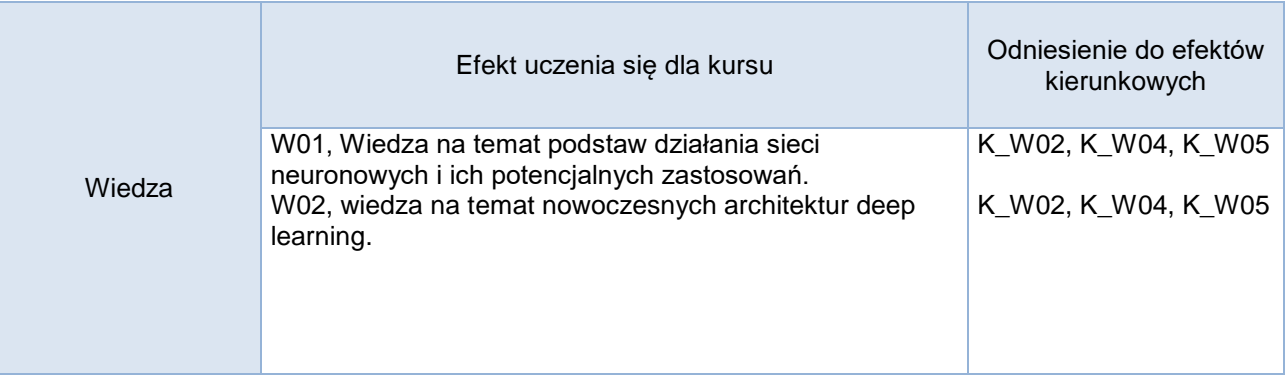

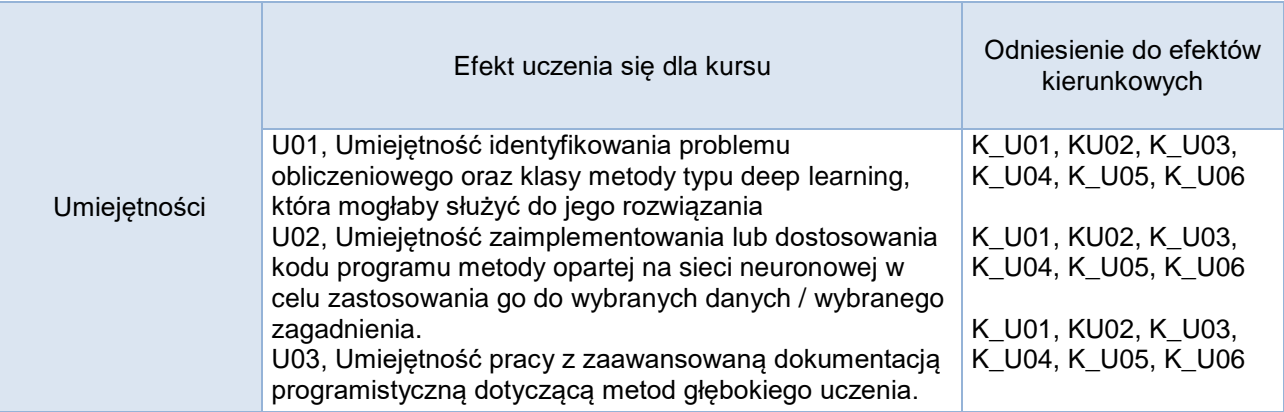

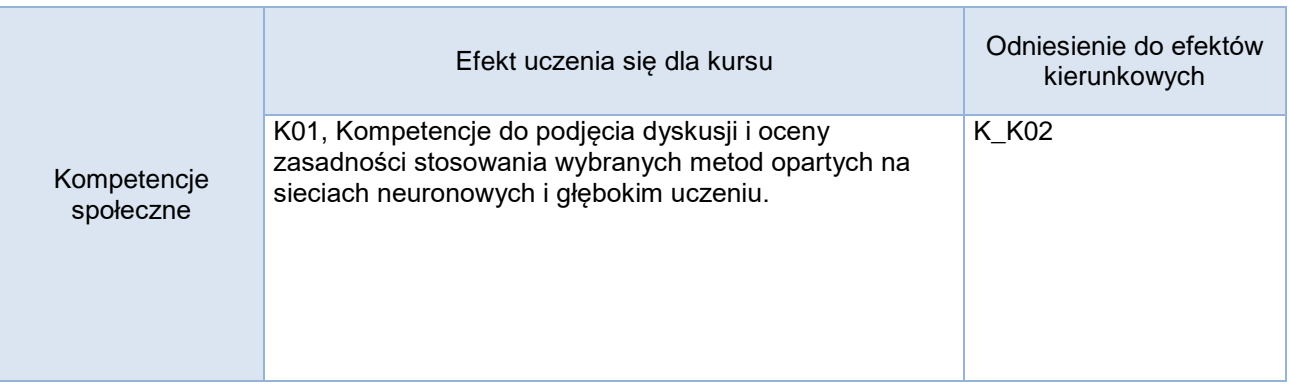

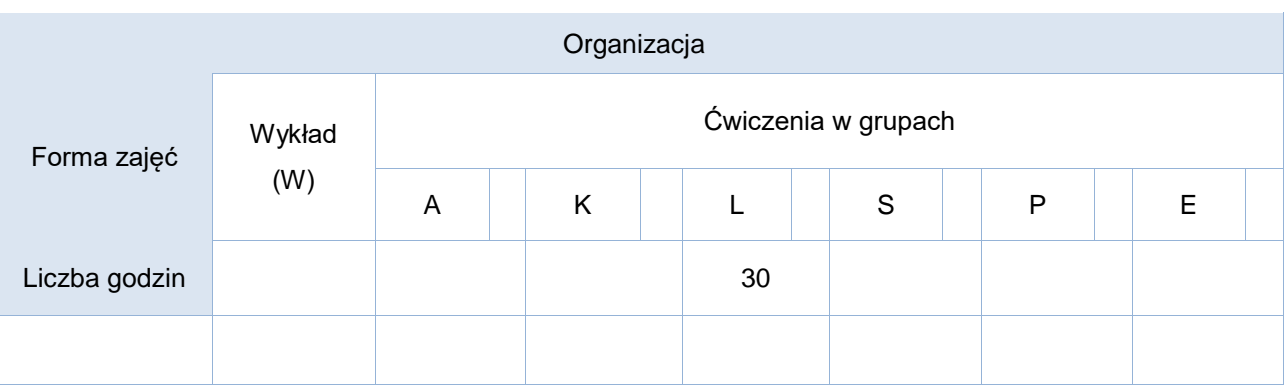

Opis metod prowadzenia zajęć

Zajęcia będą prowadzone w sposób projektowy. Studenci będą zapoznawali się z poszczególnymi tematami, które będą prezentowane przez prowadzącego. Następnie sami lub grupowo będą stosować tak poznane metody do rozwiązywania nowych lub zbliżonych zagadnień.

Prowadzący będzie zadawał zadania w formie pisemnej (opracowanie tematów) oraz projekty do zaimplementowania. Dodatkowo pozytywnie oceniana będzie aktywność na zajęciach.

Formy sprawdzania efektów uczenia się

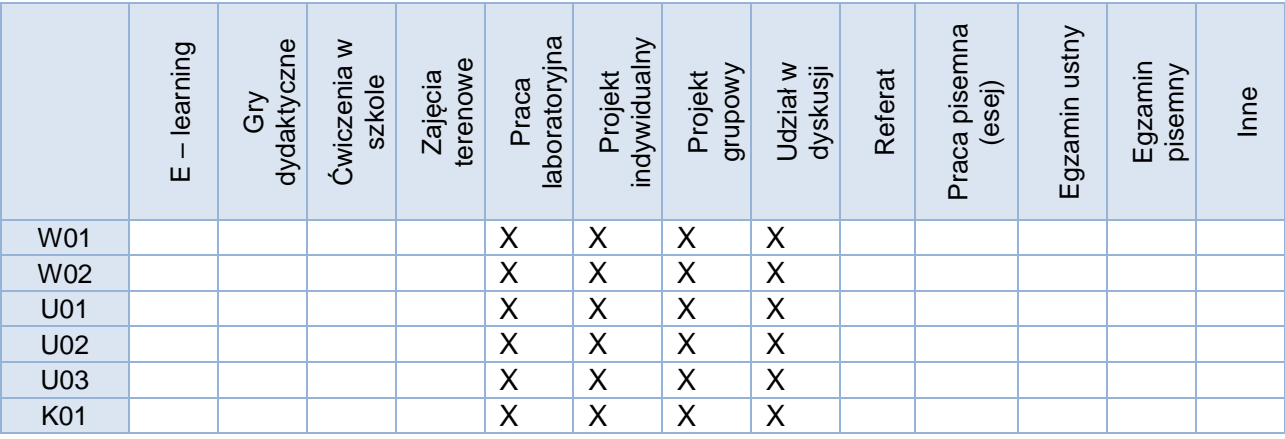

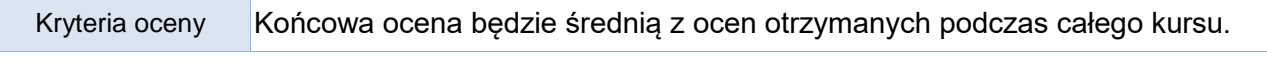

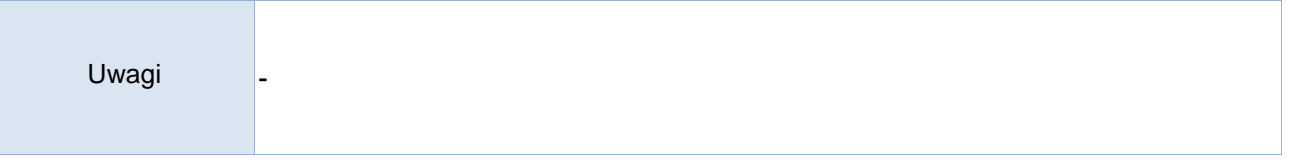

Treści merytoryczne (wykaz tematów)

- 1. Budowa sieci neuronowej typu MLP: neuron, funkcja aktywacji, warstwy
- 2. Uczenie sieci neuronowej metodami gradientowymi
- 3. Głęboka sieć neuronowa i jej warstwy: splot funkcji, pooling, odwrotna konwolucja,…
- 4. Biblioteka programistyczna Keras i Tensorflow
- 5. Praca z danymi obrazowymi przy pomocy głębokiej sieci neuronowej
- 6. Popularne sieci pretrenowane
- 7. Transfer learning
- 8. Sieć typu enkoder-dekoder
- 9. Architektura GAN
- 10. Detekcja obiektów, sieci YOLO
- 11. Deep fake
- 12. Sieci rekurencyjne
- 13. Analiza tekstu

Wykaz literatury podstawowej

- 1. Ryszard Tadeusiewicz, Sieci Neuronowe, Wyd 2, Akademicka Oficyna Wydaw. RM, 1993. dostęp online<https://winntbg.bg.agh.edu.pl/skrypty/0001/>
- 2. Dokumentacja interfejsu programistycznego biblioteki Keras<https://keras.io/api/>

Wykaz literatury uzupełniającej

- 1. Aston Zhang i inni, Dive into Deep Learning, dostęp online:<https://d2l.ai/index.html>
- 2. Keras Developer guides <https://keras.io/guides/>
- 3. Keras Code examples,<https://keras.io/examples/>

Do dużej części opublikowanych online przykładów kodu, które podałem powyżej dołączone są linki do powszechnie dostępnej literatury naukowej, z którą również można się zapoznać.

Bilans godzinowy zgodny z CNPS (Całkowity Nakład Pracy Studenta)

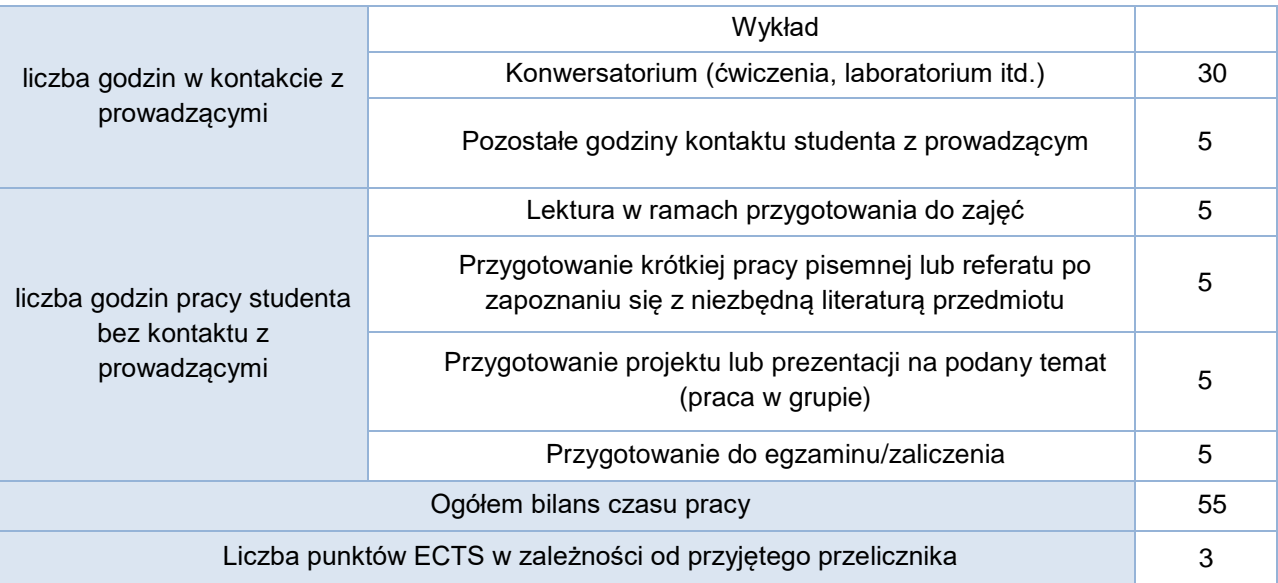